**Photoshop 2021 (version 22) crack exe file Activation Key [Updated]**

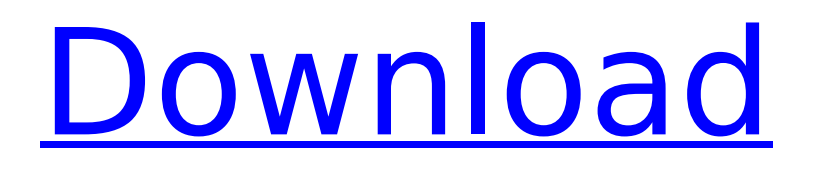

**Photoshop 2021 (version 22) Crack + Torrent (Activation Code) [Win/Mac] (2022)**

Adobe Photoshop Photoshop's audience has expanded since its debut. It's sold for almost every operating system, and is optimized for most graphic and printing formats. Newer versions include layers, animation, clustering and many more advanced features. Here is an overview of Photoshop's features: Layers There are five layers in Photoshop. The active layer is the image that is currently being edited. The layer named "Stamp" in the background holds the image you are editing. The Layer palette is used to switch between layers. Photoshop also allows you to make layer copies, which enable you to create a blank or editable layer on top of an existing layer. Clipboard The Clipboard acts as a repository for past selections and data that can be either copied or pasted into the image. Clipboard data is linked to a specific

# file and doesn't need to be stored in the file itself. Effects Effects allow you to create a variety of new effects in an image. These effects include: Alpha channel The alpha channel in an image is a transparent channel that enables you to edit an image with transparency. You can combine alpha channels to make an image look transparent. Blending modes There are three blending modes (alpha, dodge, and burn), which allow you to lighten, darken, and adjust the transparency of a specific part of an image. These blending modes are used to help remove unwanted parts of an image or to highlight a specific part of an image. Blending modes are separate for each layer in an image. The color of that layer will remain the color for that blending mode. Master layers If you want to manipulate an image without changing any of the background layers, you can easily

change the master layer or use the Master layer. Spot healing Spot healing allows you to automatically correct "holes" in images, such as, for example, when you crop an image to remove the edge of the page. Brightness/contrast This feature lets you adjust the brightness and contrast of an image. Image adjustments There are several adjustments in Photoshop that can change the appearance of an image such as contrast, brightness, and tint. Graphic appearance Graphic appearance properties such as type size, alignment, and shading help to determine how graphics appear in an image. Effects Effects are used to

**Photoshop 2021 (version 22) Crack+ Activation Code With Keygen Free**

This guide will teach you how to use the features of Photoshop to edit images. If you are new to Photoshop, I strongly recommend reading my Photoshop beginner's guide before continuing. Scroll down to the Table of Contents to skip to different sections or read this article cover

# to cover. Table of Contents Photoshop is the most commonly used graphics editing

software. It is the go-to tool for designers, photographers, web designers, and everyday users to edit and create highquality images, graphic design, and web content. Adobe Photoshop has many features. Some of them, you can only use with high-end computers while some are available to most users. In this guide, I will talk about: The settings and preferences for Photoshop Find, activate and edit layers Work with raster images, vector images, and video files Utilizing filters in Photoshop Make live previews of images and place any tool you need in Photoshop Create new smart objects Convert or combine images into a PDF Modify images in high resolution Brush and bucket tools to paint with colors and edges Editing photos using the clone stamp tool Use the dodge and burn tools to retouch photos Create custom brushes Adjust images and color Trim and crop

# images Resize photos to different sizes Create large, creative images with tools Sharpen images Adjust exposure and brightness Create colored art with painterly styles and add text Use photoshop to edit video To edit images, click Edit below the Layers Palette at the top of the Photoshop screen. To open the Properties palettes, click on the cogs icon with the wrench in the bottom right corner. Click Options in the options bar to access the properties of the image that you have selected. Settings and Preferences Photoshop's settings and preferences are similar to other Microsoft products. You access them through the Options and also have similar tools to change them. This is the main part of the Settings window. Click the arrow in the top left corner to move between windows. The first box shows the Name box. Type in the

information about the image. The second box allows you to change the behavior of the undo history, which is a list of all the

# changes you have made to the file. The 388ed7b0c7

The Data Management Core will provide faculty, basic science and clinical investigators on this Program Project Grant [P01] with centralized data management, statistical, data entry and database services. It will assist all P01 investigators in the acquisition, collation and analysis of data pertaining to the project and the overall Program Project Grant application. This assistance will include routine and ondemand computing and data entry, statistical analysis and database services, physical data storage services, help in all aspects of laboratory research, consultation on experimental design, and collaboration in the preparation of annual progress reports, manuscripts, and presentations. The Core will be led by Dr. Daniel R. Goldstein who will serve as the Principal Investigator of the Core, and Dr. Elizabeth A. Heller, the Co-Principal

# Investigator, and Dr. William C. Chiasson, the Co-Principal Investigator on Projects 1-3 and the Co-Principal Investigator on Project 4. All of the Core's services will be directed at the individual investigators, and

will be equally available to all projects and the Core Administrative Unit. The data management system will be based on a relational database schema and will be managed by an Oracle 9i environment. The database will provide for logical and efficient data entry, integration of clinical data with histologic, immunohistochemical and molecular data, storage of data in a secure location, and display and retrieval of data with appropriate statistical analysis tools. This Core will thus support all aspects of the overall program with centralized services that will help the investigators with on-going data management and analysis. Importantly, the core will centralize a large component of the program's costs. Also, the core will

# minimize the time and effort of the investigators.1. Field of the Invention The present invention relates to an apparatus and method for selectively amplifying power in microwave communication systems, and more particularly, to an apparatus and method for selectively amplifying power in the upstream and downstream signals transmitted through a single antenna of a dual polarized array antenna in a dual polarized array antenna system. 2. Description of the Related Art A dual polarized array antenna system is a method of operating a dual polarized array antenna, in which a circularly polarized wave component is produced, in an operating frequency band, by combining and multiplying respective signals from the first through nth stages of a power divider which has an operation frequency of  $f1=f0+(i+1)$  ( $i=1$  to n). The circularly polarized wave component is then

amplified by a circularly polarized low noise

#### amplifier

**What's New in the?**

The Dodge Tool changes the overall color of an image, while the Burn Tool (Option/Alt/Mac) darkens areas. The Gradient Tool is used to create a gradient, which can be used as a background or for drawing or painting shapes or lines. The Lasso Tool makes it easy to select and move areas of an image. The Magic Wand Tool is used to select an area of pixels, then create a new selection from that area. The Pencil Tool allows you to draw lines and shapes, and use them to fill areas or create shapes. The Paint Bucket Tool is used to copy and move pixels from one area to another. Photoshop is packed with drawing tools. The Pen Tool allows you to draw lines, shapes and text, and use it to quickly make a basic shape or trace a sketch. The Brush Tool allows you to draw

# soft or firm lines, and apply different colors to different parts of the line. The Hand Tools allow you to draw with your mouse. The Eraser Tool can erase unwanted parts of a drawing, drawing a hard or soft line. The Scribble Tool allows you to create lines, rectangles, and other shapes, and use them to fill areas, draw lines, and letters. The Text Tool allows you to type words or sentences. The Stencil Tool, a combination of the Pen Tool and the Paint Bucket Tool, is used to create patterns and text. Everyone in this world is aware of the role of Photoshop in the field of graphic designing. We are living in the world of communication and the better you are at communications, the better you will be liked by others. Photoshop is the only software package that allows you to bring any image to life. We talk about the most popular Photoshop actions here to help you with your photos! Any content, trademark's, or other material that might

## be found on the nizamdesign.com website that is not nizamdesign.com's property remains the copyright of its respective owner/s. In no way does nizamdesign.com claim ownership or responsibility for such items, and you should seek legal consent for any use of such materials from its owner.Fungal hyphal orientation in C3 plants: a new function for cytoskeletal proteins. Strigolactone (SL) is a key hormone that modulates rhizosphere colonization by plants. SLs inhibit the growth of soil micro-organisms, and their liberation

**System Requirements For Photoshop 2021 (version 22):**

Asus GL502VW laptop Intel Core i7-4500U 1.8GHz, 8GB RAM, NVIDIA GTX 960M 2GB Windows 7 or 10 Home 32/64 bit An Internet connection 2GB VRAM graphics card The game requires less than 2GB of VRAM and below GTX 1050M The game is recommended for laptops with Nvidia GTX 970M Steps to install Intel driver on Windows 7/10: Step 1: Download Intel driver from this link, Intel driver on windows

<https://endlessflyt.com/adobe-photoshop-2022-version-23-1-1-registration-code-download-3264bit-2/> [https://josebonato.com/photoshop-2021-version-22-keygenerator-activation-code-with-keygen-for](https://josebonato.com/photoshop-2021-version-22-keygenerator-activation-code-with-keygen-for-windows-updated-2022/)[windows-updated-2022/](https://josebonato.com/photoshop-2021-version-22-keygenerator-activation-code-with-keygen-for-windows-updated-2022/) <https://nashvilleopportunity.com/adobe-photoshop-cs5-nulled-updated-2022/> <http://amtsilatipusat.net/?p=6061> <https://boldwasborn.com/adobe-photoshop-2021-version-22-4-1-keygen-crack-serial-key-2022/> <https://greenteam-rds.com/adobe-photoshop-express-crack-full-version-free-download-x64/> <https://tutorizone.com/photoshop-2021-model-22-1-1-crack-patch-ultimate-2022/> [https://www.anastasia.sk/wp-content/uploads/2022/07/Adobe\\_Photoshop\\_2021\\_Version\\_2200.pdf](https://www.anastasia.sk/wp-content/uploads/2022/07/Adobe_Photoshop_2021_Version_2200.pdf) https://aiplgurugram.com/wp-content/uploads/2022/07/Photoshop\_2021\_version\_22\_crack\_exe\_file [Keygen\\_Full\\_Version\\_For\\_PC\\_Updated2022.pdf](https://aiplgurugram.com/wp-content/uploads/2022/07/Photoshop_2021_version_22_crack_exe_file__Keygen_Full_Version_For_PC_Updated2022.pdf) <https://eurasianhub.com/wp-content/uploads/2022/07/kesjos.pdf> [https://eatketowithme.com/wp](https://eatketowithme.com/wp-content/uploads/2022/07/Photoshop_CC_2014_Free_Download_For_Windows_Latest_2022-1.pdf)[content/uploads/2022/07/Photoshop\\_CC\\_2014\\_Free\\_Download\\_For\\_Windows\\_Latest\\_2022-1.pdf](https://eatketowithme.com/wp-content/uploads/2022/07/Photoshop_CC_2014_Free_Download_For_Windows_Latest_2022-1.pdf) <https://levitra-gg.com/?p=17141> [https://www.teppichreinigung-schoeneiche.de/wp-content/uploads/2022/07/Photoshop\\_2020.pdf](https://www.teppichreinigung-schoeneiche.de/wp-content/uploads/2022/07/Photoshop_2020.pdf) [https://mighty-beyond-05308.herokuapp.com/Adobe\\_Photoshop\\_CS3.pdf](https://mighty-beyond-05308.herokuapp.com/Adobe_Photoshop_CS3.pdf) <http://armina.bio/?p=41399> <https://azecm.ru/wp-content/uploads/2022/07/zirgera.pdf> <http://infoimmosn.com/?p=16435> [http://gilsidu.yolasite.com/resources/Photoshop-2021-Version-2241-Crack--Serial-Number---Full-](http://gilsidu.yolasite.com/resources/Photoshop-2021-Version-2241-Crack--Serial-Number---Full-Product-Key.pdf)

[Product-Key.pdf](http://gilsidu.yolasite.com/resources/Photoshop-2021-Version-2241-Crack--Serial-Number---Full-Product-Key.pdf)

[https://swisshtechnologies.com/adobe-photoshop-cc-2018-version-19-license-keygen-for-windows](https://swisshtechnologies.com/adobe-photoshop-cc-2018-version-19-license-keygen-for-windows-april-2022/)[april-2022/](https://swisshtechnologies.com/adobe-photoshop-cc-2018-version-19-license-keygen-for-windows-april-2022/)

[https://hotflushclub.com/wp-](https://hotflushclub.com/wp-content/uploads/2022/07/Photoshop_CC_2014_With_License_Code_Download_For_PC.pdf)

[content/uploads/2022/07/Photoshop\\_CC\\_2014\\_With\\_License\\_Code\\_Download\\_For\\_PC.pdf](https://hotflushclub.com/wp-content/uploads/2022/07/Photoshop_CC_2014_With_License_Code_Download_For_PC.pdf) <https://fgsdharma.org/adobe-photoshop-cc-2019-version-20-keygen-crack-serial-key-license-code/> [https://rexclick.com/wp-content/uploads/2022/07/Photoshop\\_2022\\_.pdf](https://rexclick.com/wp-content/uploads/2022/07/Photoshop_2022_.pdf)

<http://hotelthequeen.it/2022/07/05/adobe-photoshop-express-patch-full-version-torrent-latest-2022/> [https://www.the-fox.it/2022/07/05/adobe-photoshop-2022-version-23-2-crack-mega-product-key](https://www.the-fox.it/2022/07/05/adobe-photoshop-2022-version-23-2-crack-mega-product-key-april-2022/)[april-2022/](https://www.the-fox.it/2022/07/05/adobe-photoshop-2022-version-23-2-crack-mega-product-key-april-2022/)

[https://ourlittlelab.com/adobe-photoshop-2022-version-23-0-1-serial-number-patch-with-serial-key](https://ourlittlelab.com/adobe-photoshop-2022-version-23-0-1-serial-number-patch-with-serial-key-win-mac-latest/)[win-mac-latest/](https://ourlittlelab.com/adobe-photoshop-2022-version-23-0-1-serial-number-patch-with-serial-key-win-mac-latest/)

[https://www.distributorbangunan.com/photoshop-2021-version-22-5-1-crack-file-only-license-key](https://www.distributorbangunan.com/photoshop-2021-version-22-5-1-crack-file-only-license-key-updated-2022/)[updated-2022/](https://www.distributorbangunan.com/photoshop-2021-version-22-5-1-crack-file-only-license-key-updated-2022/)

<http://shop.chatredanesh.ir/?p=52810>

[https://huetten24.com/adobe-photoshop-2021-version-22-0-0-activation-with-registration-code-mac](https://huetten24.com/adobe-photoshop-2021-version-22-0-0-activation-with-registration-code-mac-win-latest-2022/)[win-latest-2022/](https://huetten24.com/adobe-photoshop-2021-version-22-0-0-activation-with-registration-code-mac-win-latest-2022/)

[http://texocommunications.com/adobe-photoshop-2021-version-22-0-0-full-license-key-free](http://texocommunications.com/adobe-photoshop-2021-version-22-0-0-full-license-key-free-download-macwin/)[download-macwin/](http://texocommunications.com/adobe-photoshop-2021-version-22-0-0-full-license-key-free-download-macwin/)

[https://omidsoltani.ir/247544/adobe-photoshop-cc-2019-crack-mega-license-code-keygen](https://omidsoltani.ir/247544/adobe-photoshop-cc-2019-crack-mega-license-code-keygen-updated-2022.html)[updated-2022.html](https://omidsoltani.ir/247544/adobe-photoshop-cc-2019-crack-mega-license-code-keygen-updated-2022.html)